# Last time

- □ Fast retransmit
	- ◆ 3 duplicate ACKs
- □ Flow control
	- $\triangle$  Receiver windows
- □ Connection management
	- ♦ SYN/SYNACK/ACK, FIN/ACK, TCP states
- □ Congestion control
	- ◆ General concepts
- □ TCP congestion control
	- ♦ AIMD, slow start, congestion avoidance

# This time

### □ TCP

- ♦ Throughput
- $\leftarrow$  Fairness
- Delay modeling
- □ TCP socket programming

# TCP sender congestion control

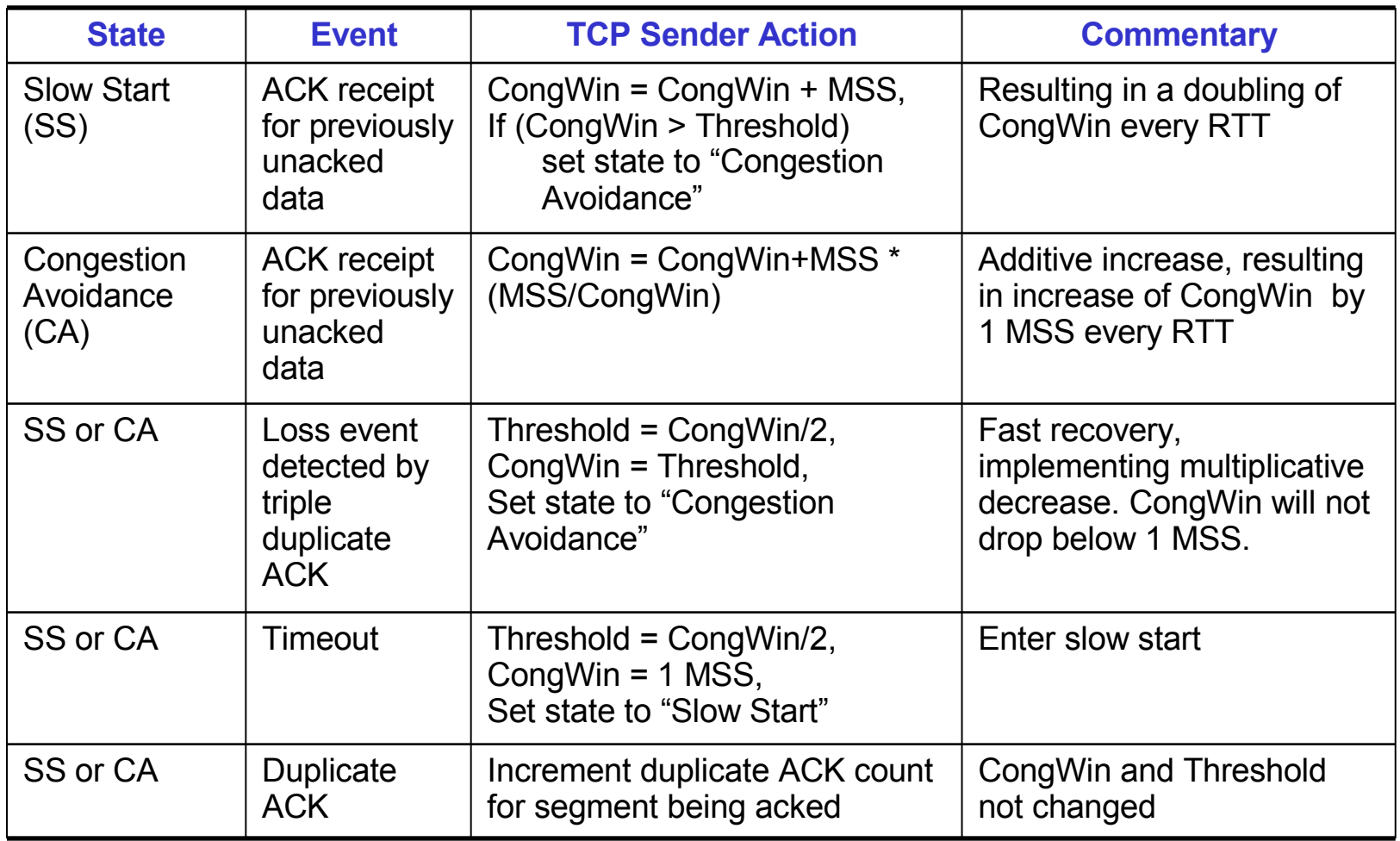

# **TCP Throughput**

- □ What's the average throughout of TCP as a function of window size and RTT?
	- Ignore slow start
- $\Box$  Let W be the window size when loss occurs.
- □ When window is W, throughput is W/RTT
- $\Box$  Just after loss, window drops to W/2, throughput to W/2RTT.
- □ Average throughout: .75 W/RTT

### TCP Futures: TCP over "long, fat pipes"

- $\Box$  Example: 1500 byte segments, 100ms RTT, want 10 Gbps throughput
- $\Box$  Requires window size W = 83,333 in-flight segments
- $\Box$  Throughput in terms of loss rate:

$$
\frac{1.22 \cdot MSS}{RTT\sqrt{L}}
$$

- $\Box \rightarrow L = 2 \cdot 10^{-10}$  *Wow*
- □ New versions of TCP for high-speed needed!

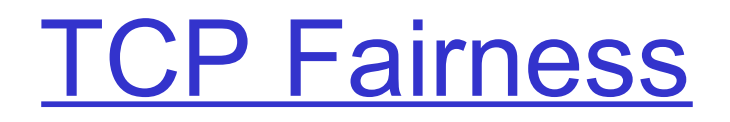

#### Fairness goal: if K TCP sessions share same bottleneck link of bandwidth R, each should have average rate of R/K

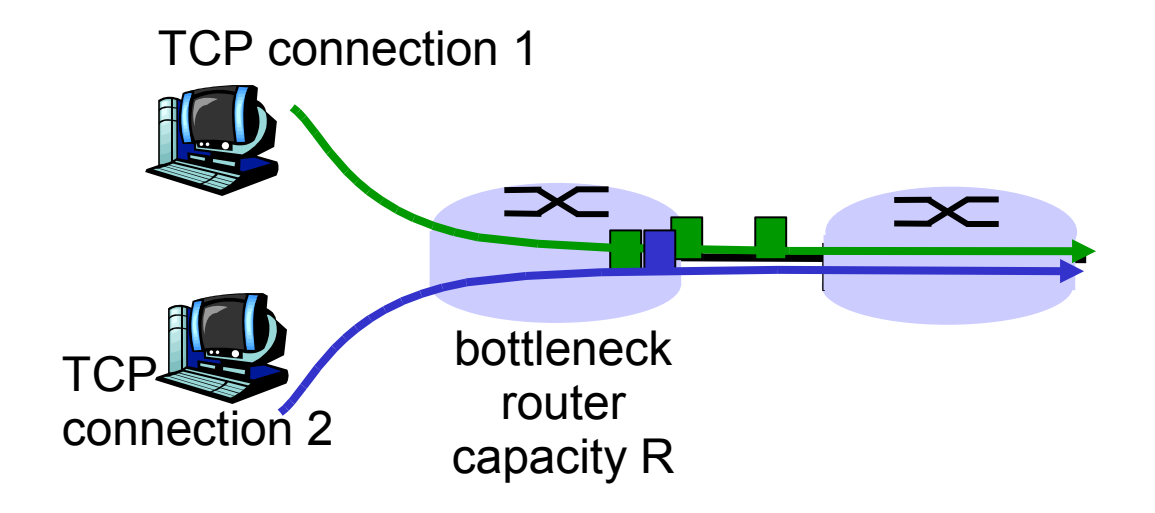

# Why is TCP fair?

Two competing sessions:

- $\Box$  Additive increase gives slope of 1, as throughout increases
- □ multiplicative decrease decreases throughput proportionally

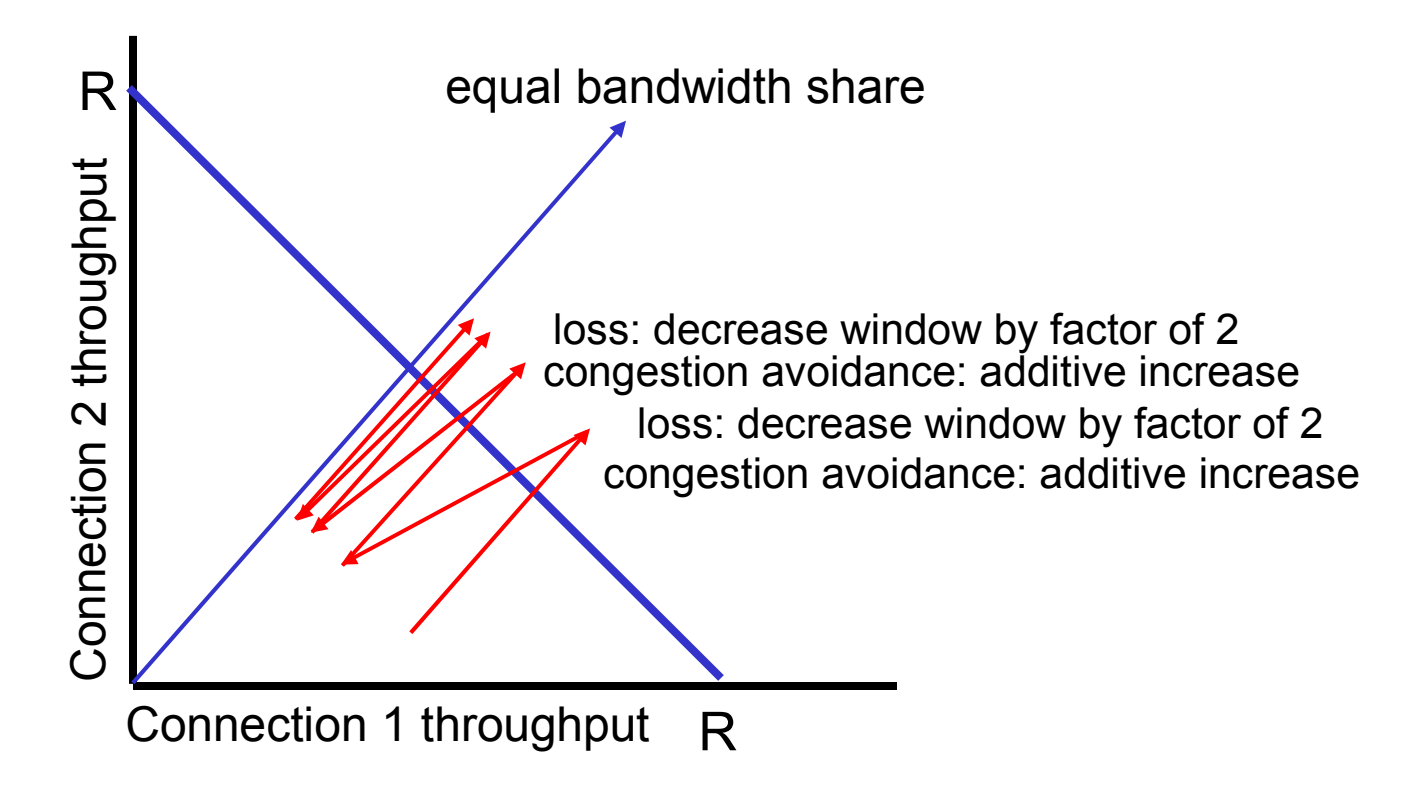

# Fairness (more)

#### Fairness and UDP

- $\Box$  Multimedia apps often do not use TCP
	- $\bullet$  do not want rate throttled by congestion control
- □ Instead use UDP:
	- $\bullet$  pump audio/video at constant rate, tolerate packet loss
- □ Research area: TCP friendly

#### **Fairness and parallel TCP connections**

□ Nothing prevents app from opening parallel connections between 2 hosts.

#### $\Box$  Web browsers do this

- □ Example: link of rate R supporting 9 connections;
	- $\bullet$  new app asks for 1 TCP, gets rate R/10
	- ◆ new app asks for 11 TCPs, gets R/2 !

## Delay modeling

- Q: How long does it take to receive an object from a Web server after sending a request?
- Ignoring congestion, delay is influenced by:
- TCP connection establishment
- □ data transmission delay
- slow start

#### Notation, assumptions:

- Assume one link between client and server of rate R
- $\Box$  S: MSS (bits)
- □ O: object size (bits)
- □ no retransmissions (no loss, no corruption)

#### Window size:

- □ First assume: fixed congestion window, W segments
- $\Box$  Then dynamic window, modeling slow start

# Fixed congestion window (1)

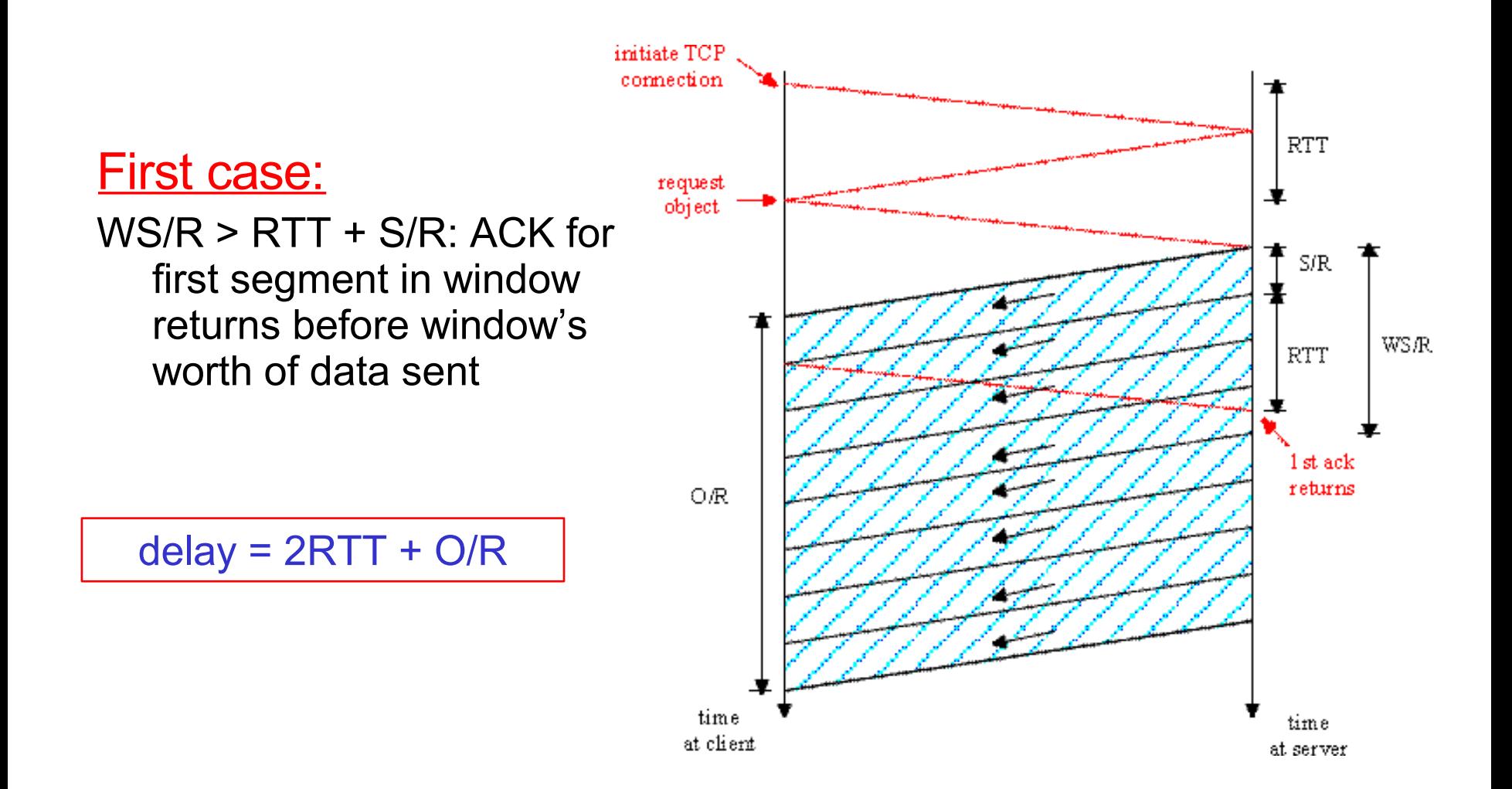

# Fixed congestion window (2)

Second case:

 $\Box$  WS/R < RTT + S/R: wait for ACK after sending window's worth of data sent

 $delay = 2RTT + O/R$ 

+ (K-1)[S/R + RTT - WS/R]

$$
\begin{array}{c}\n\text{imistic TCP} \\
\text{request} \\
\text{object}\n\end{array}\n\begin{array}{c}\n\text{request} \\
\text{object}\n\end{array}\n\begin{array}{c}\n\text{matrix} \\
\text{RTT}\n\end{array}\n\begin{array}{c}\n\text{RST} \\
\text{RST} \\
\text{RST} \\
\text{RST} \\
\text{RST} \\
\text{RST} \\
\text{HST} \\
\text{HST} \\
\text{HST} \\
\text{HST} \\
\text{HST} \\
\text{HST} \\
\text{HST} \\
\text{HST} \\
\text{HST} \\
\text{HST} \\
\text{HST} \\
\text{HST} \\
\text{HST} \\
\text{HST} \\
\text{HST} \\
\text{HST} \\
\text{HST} \\
\text{HST} \\
\text{HST} \\
\text{HST} \\
\text{HST} \\
\text{HST} \\
\text{HST} \\
\text{HST} \\
\text{HST} \\
\text{HST} \\
\text{HST} \\
\text{HST} \\
\text{HST} \\
\text{HST} \\
\text{HST} \\
\text{HST} \\
\text{HST} \\
\text{HST} \\
\text{HST} \\
\text{HST} \\
\text{HST} \\
\text{HST} \\
\text{HST} \\
\text{HST} \\
\text{HST} \\
\text{HST} \\
\text{HST} \\
\text{HST} \\
\text{HST} \\
\text{HST} \\
\text{HST} \\
\text{HST} \\
\text{HST} \\
\text{HST} \\
\text{HST} \\
\text{HST} \\
\text{HST} \\
\text{HST} \\
\text{HST} \\
\text{HST} \\
\text{HST} \\
\text{HST} \\
\text{HST} \\
\text{HST} \\
\text{HST} \\
\text{HST} \\
\text{HST} \\
\text{HST} \\
\text{HST} \\
\text{HST} \\
\text{HST} \\
\text{HST} \\
\text{HST} \\
\text{HST} \\
\text{HST} \\
\text{HST} \\
\text{HST} \\
\text{HST} \\
\text{HST} \\
\text{HST} \\
\text{HST} \\
\text{HST} \\
\text{HST} \\
\text{HST} \\
\text{HST} \\
\text{HST} \\
\text{HST} \\
\text{HST} \\
\text{HST} \\
\text{HST} \\
\text{HST} \\
\text{HST} \\
\text{HST} \\
$$

### TCP Delay Modeling: Slow Start (1)

#### Now suppose window grows according to slow start

Will show that the delay for one object is:

$$
Latency = 2 RTT + \frac{O}{R} + P\left[ RTT + \frac{S}{R} \right] - (2^P - 1)\frac{S}{R}
$$

where *P* is the number of times TCP idles at server:

$$
P = \min\{Q, K-1\}
$$

- where Q is the number of times the server idles if the object were of infinite size.
- and K is the number of windows that cover the object.

### **TCP Delay Modeling: Slow Start (2)**

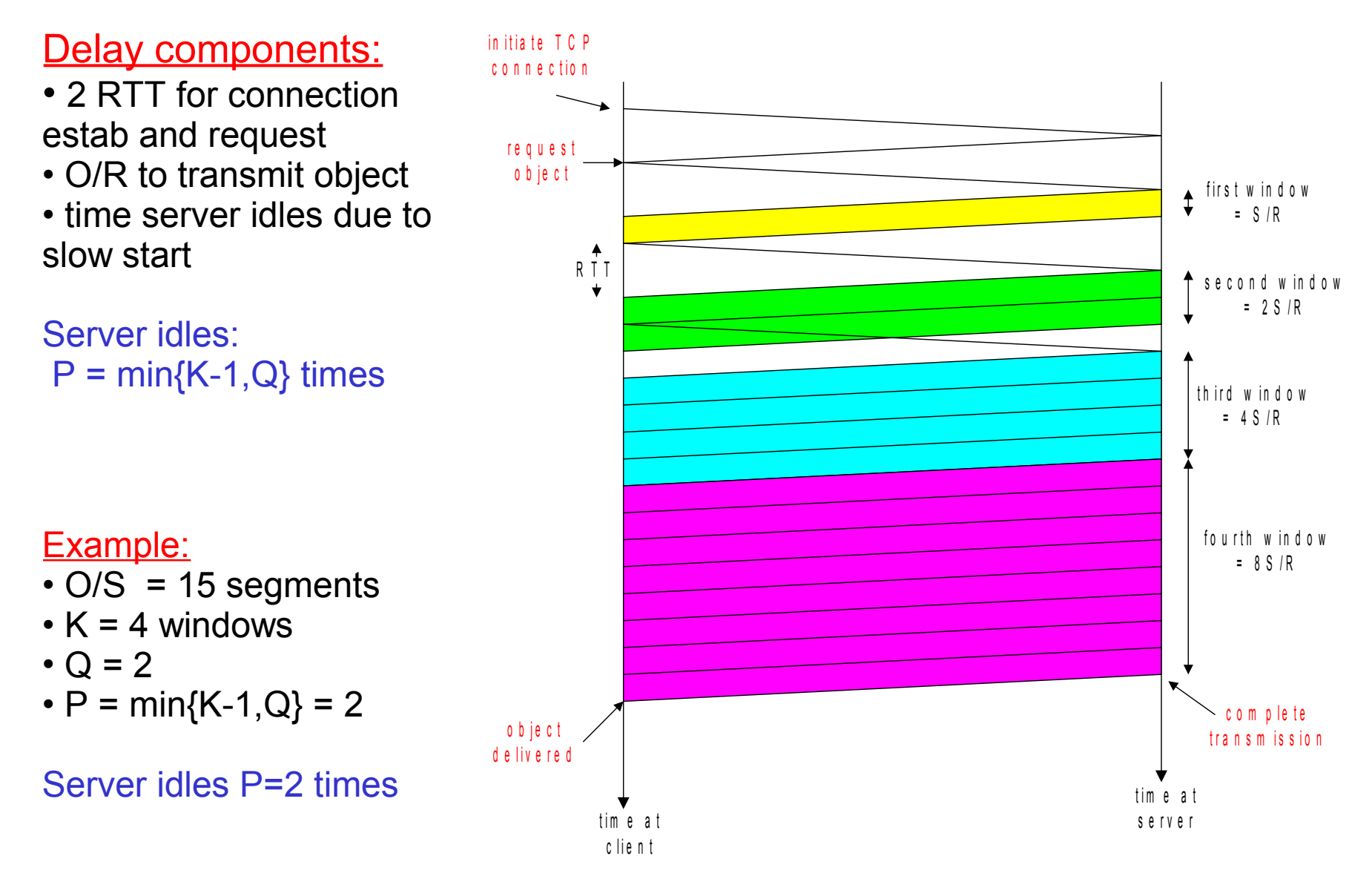

### TCP Delay Modeling (3)

*SR*  $RTT$  = time from when server starts to send segment

until server receives acknowledgement

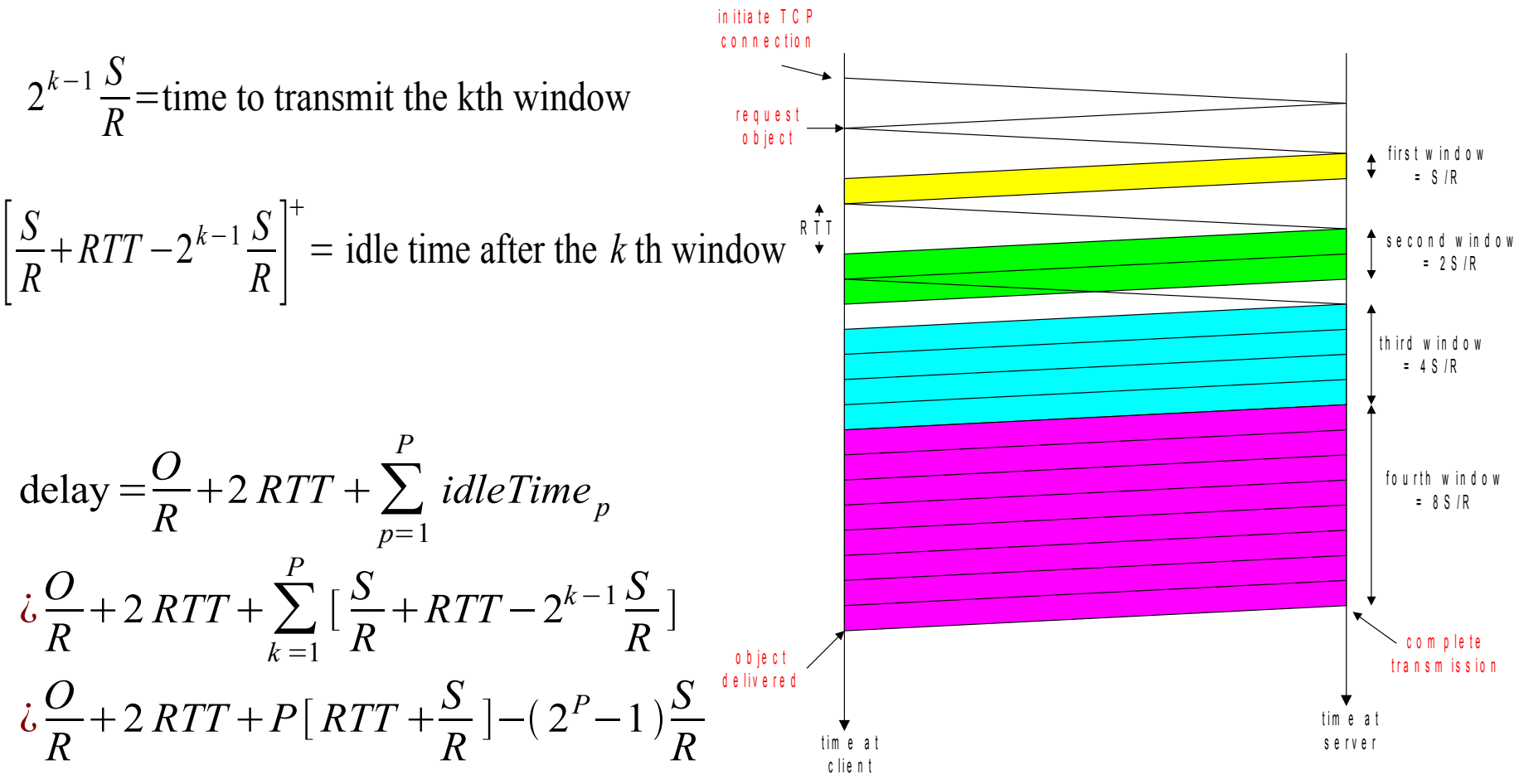

## TCP Delay Modeling (4)

Recall  $K =$  number of windows that cover object

How do we calculate K ?

$$
K = \min\{k: 2^{0}S + 2^{1}S + \dots + 2^{k-1}S \ge 0\}
$$
  
\n
$$
\lambda \min\{k: 2^{0} + 2^{1} + \dots + 2^{k-1} \ge 0/S\}
$$
  
\n
$$
\lambda \min\{k: 2^{k} - 1 \ge \frac{O}{S}\}
$$
  
\n
$$
\lambda \min\{k: k \ge \log_2(\frac{O}{S} + 1)\}
$$
  
\n
$$
\lambda \left[\log_2(\frac{O}{S} + 1)\right]
$$

Calculation of Q, number of idles for infinite-size object, is similar (see text).

# **Chapter 2: Application layer**

- □ 2.1 Principles of network applications
- $\Box$  2.2 Web and HTTP
- □ 2.3 FTP
- □ 2.4 Electronic Mail
	- ♦ SMTP, POP3, IMAP
- □ 2.5 DNS
- $\Box$  2.6 P2P file sharing
- □ 2.7 Socket programming with TCP
- □ 2.8 Socket programming with UDP
- □ 2.9 Building a Web server

## Socket-programming using TCP

Socket: a door between application process and endend-transport protocol (UCP or TCP)

TCP service: reliable transfer of **bytes** from one process to another

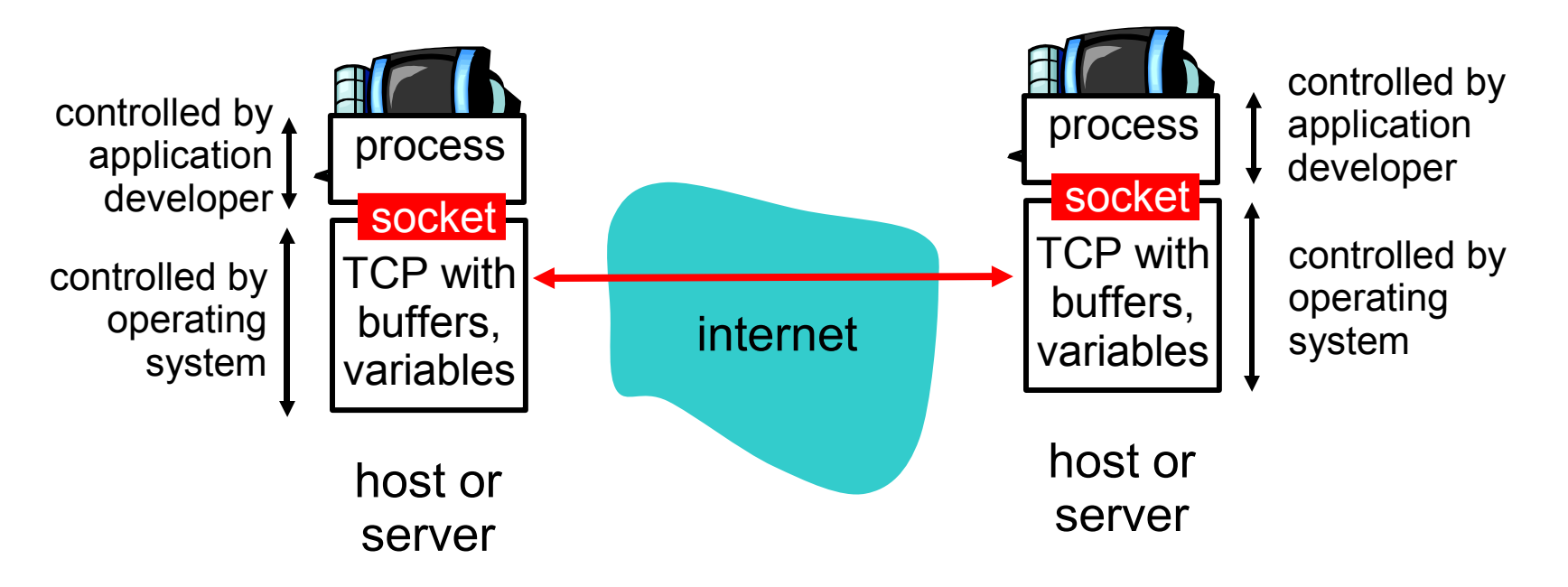

## Socket programming *with TCP*

#### Client must contact server

- □ server process must first be running
- □ server must have created socket that welcomes client's contact

#### Client contacts server by:

- □ creating client-local TCP socket
- □ specifying IP address, port number of server process
- □ When client creates socket: client TCP establishes connection to server TCP
- □ When contacted by client, server TCP creates new socket for server process to communicate with client
	- $\bullet$  allows server to talk with multiple clients
	- ♦ source port numbers used to distinguish clients

- application viewpoint
	- *TCP provides reliable, in-order transfer of bytes ("pipe") between client and server*

### Client/server socket interaction: TCP

#### Server (running on hostid) Client

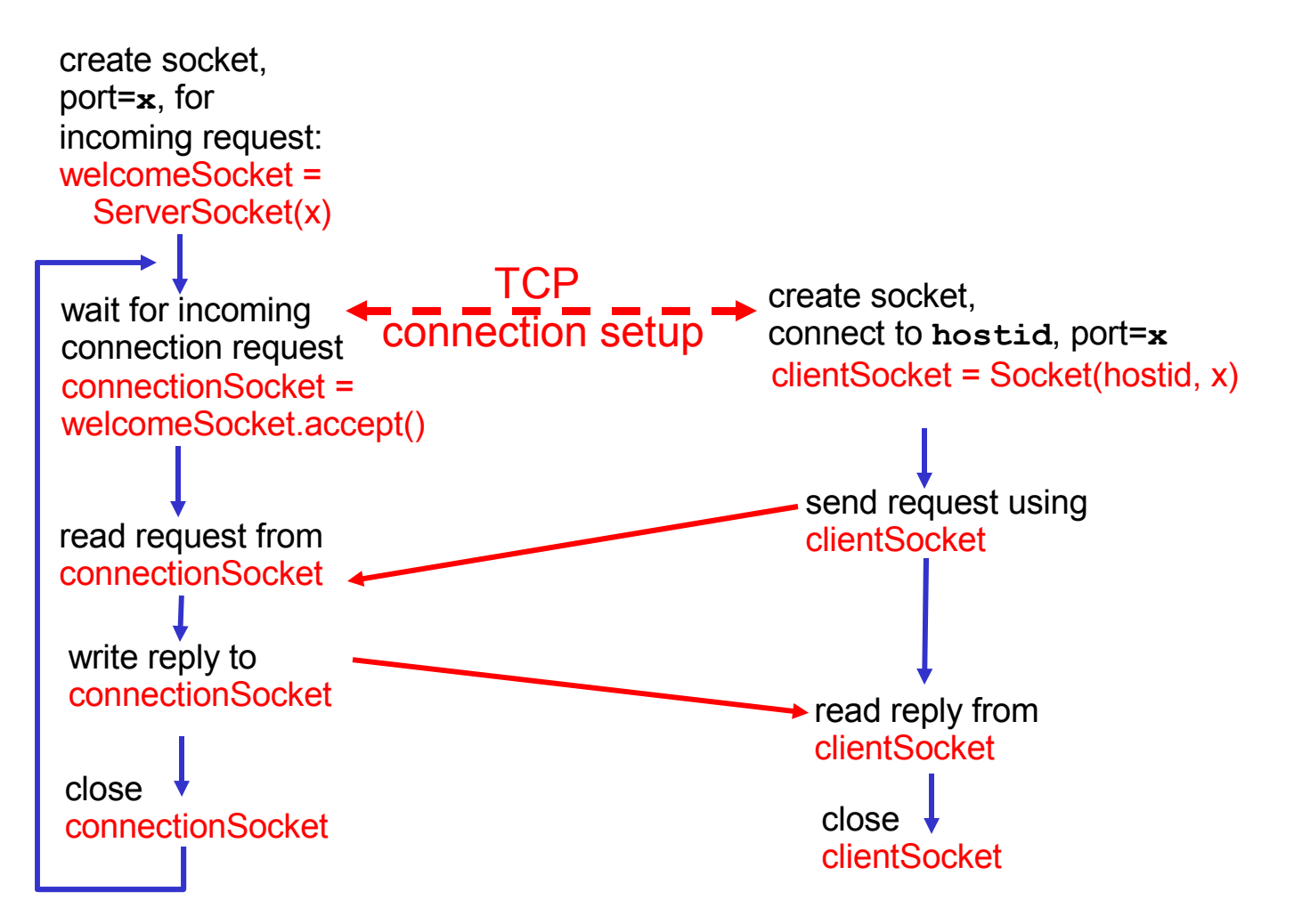

# Stream jargon

- □ A stream is a sequence of characters that flow into or out of a process.
- □ An input stream is attached to some input source for the process, e.g., keyboard or socket.
- □ An output stream is attached to an output source, e.g., monitor or socket.

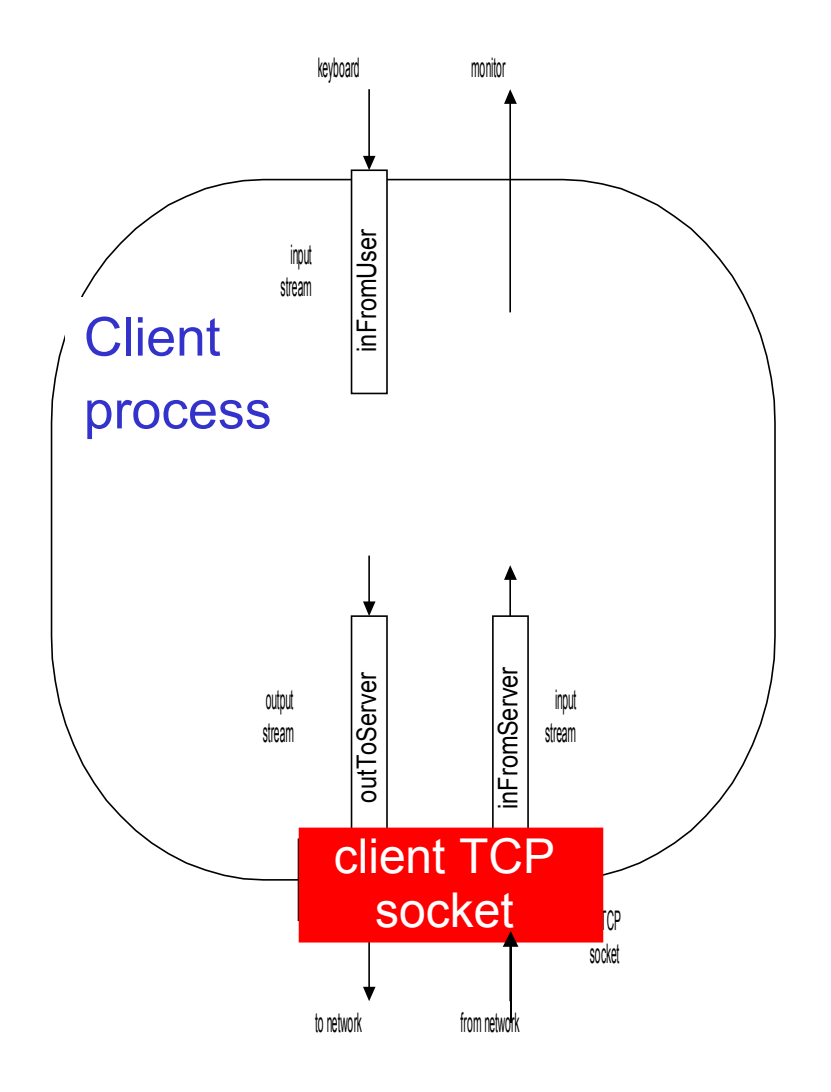

## Socket programming with TCP

#### Example client-server app:

- 1) client reads line from standard input (**inFromUser** stream) , sends to server via socket (**outToServer** stream)
- 2) server reads line from socket
- 3) server converts line to uppercase, sends back to client
- 4) client reads, prints modified line from socket (**inFromServer** stream)

## Example: Java client (TCP)

attached to socket

import java.io.\*; import java.net.\*; class TCPClient { public static void main(String argv[]) throws Exception { String sentence; String modifiedSentence; BufferedReader inFromUser = new BufferedReader(new InputStreamReader(System.in)); Socket clientSocket = new Socket("hostname", 6789); DataOutputStream outToServer = new DataOutputStream(clientSocket.getOutputStream()); **Create** input stream **Create** client socket, connect to server **Create** output stream

## Example: Java client (TCP), cont.

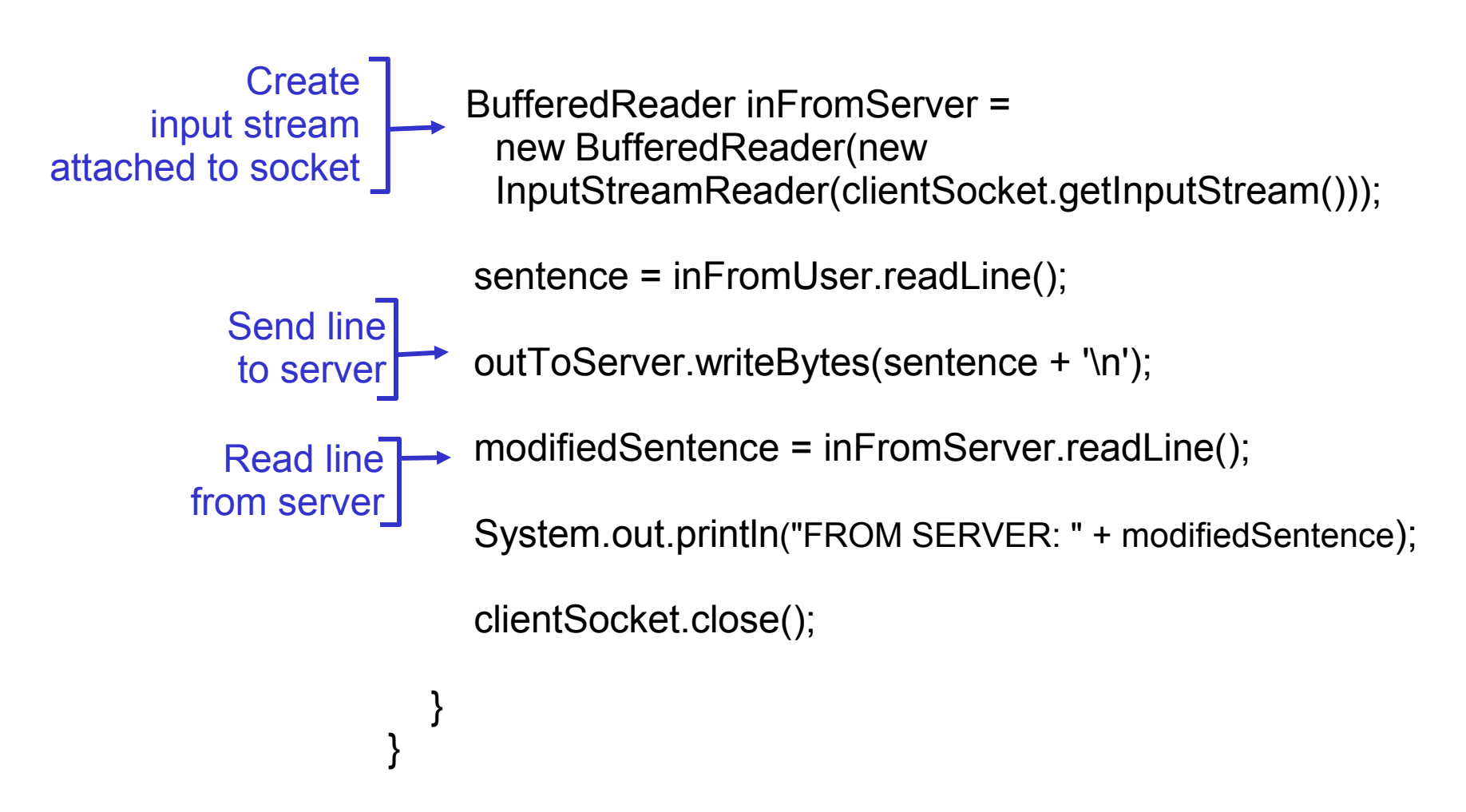

### Example: Java server (TCP)

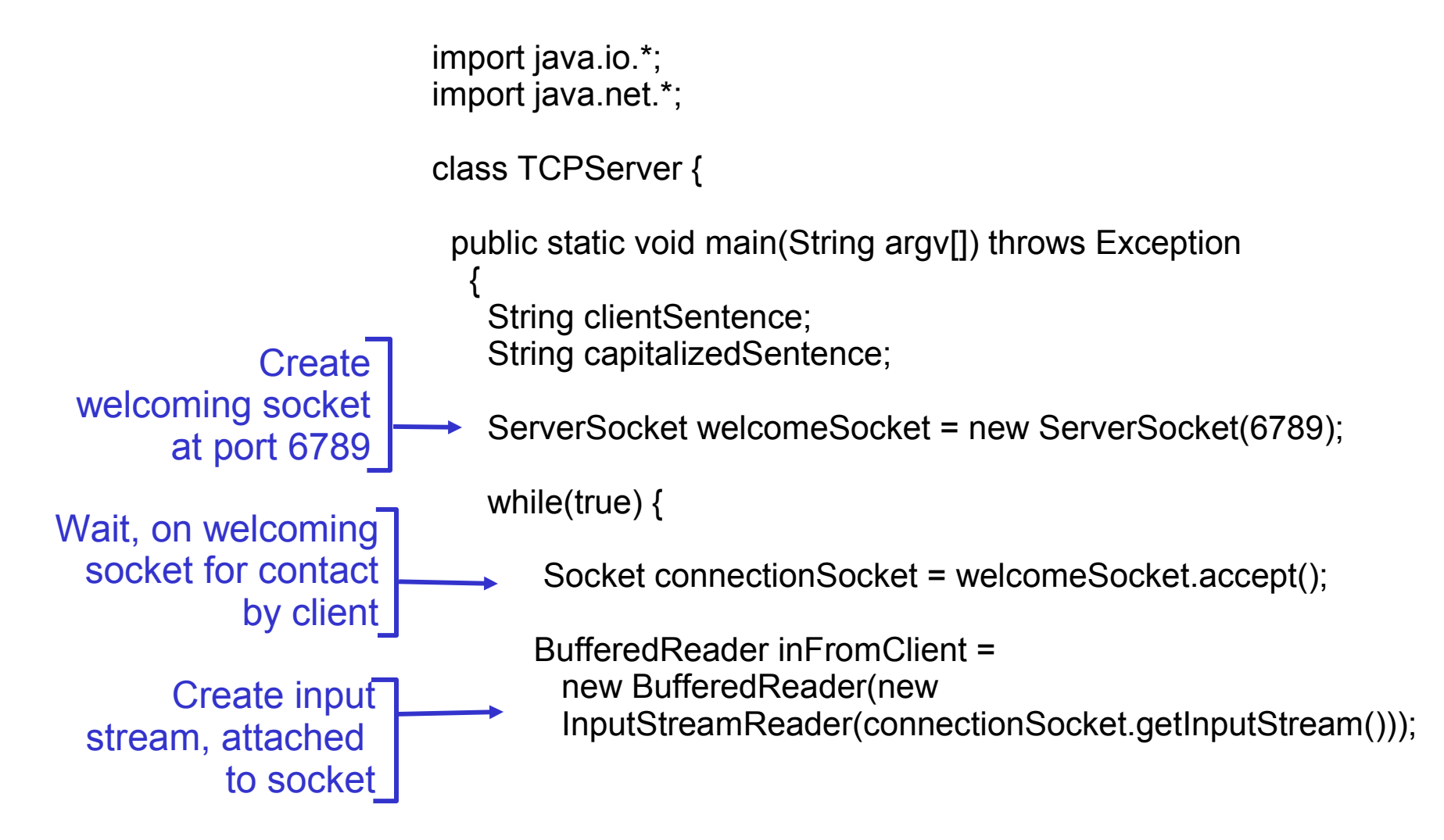

## Example: Java server (TCP), cont

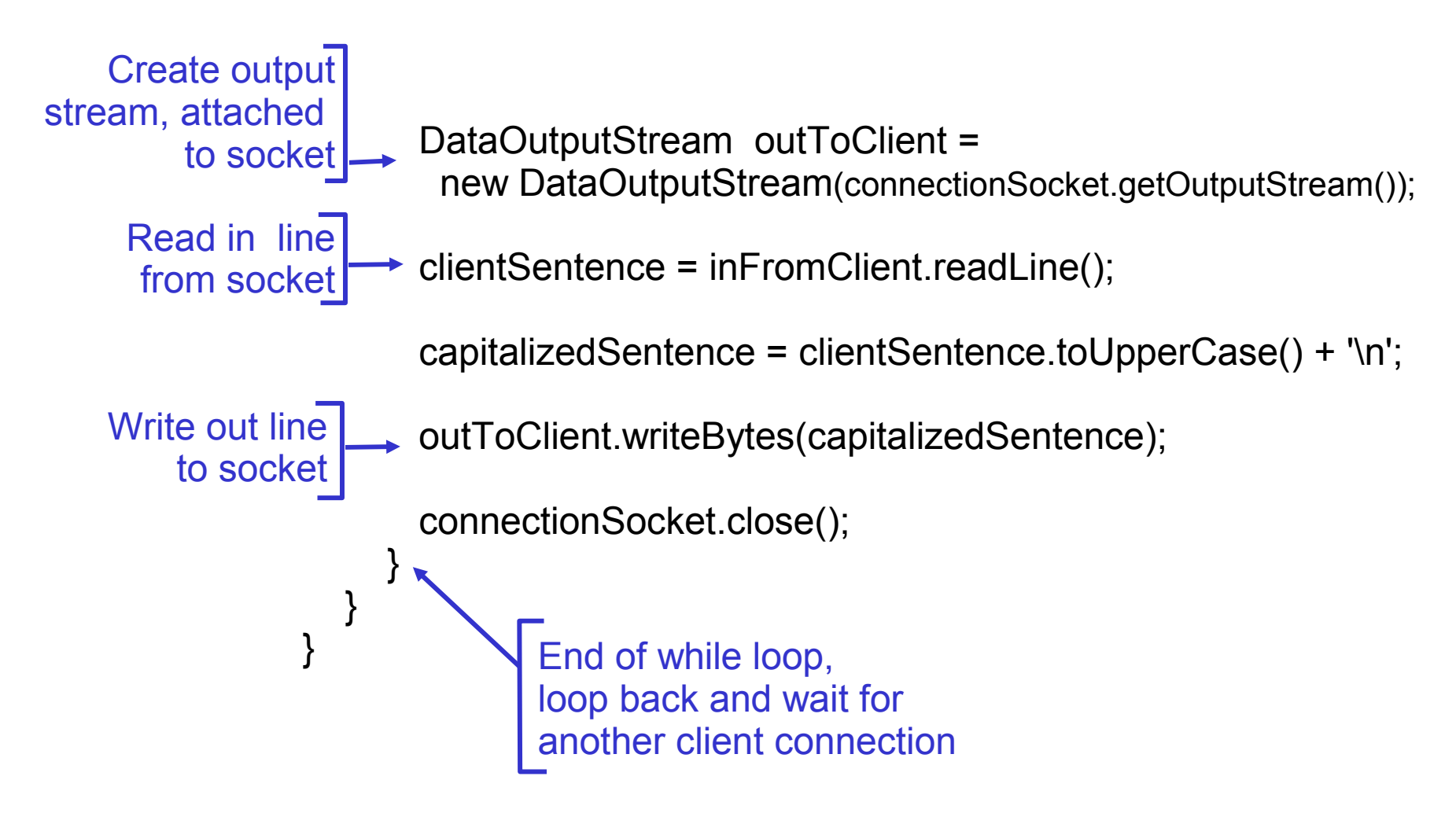

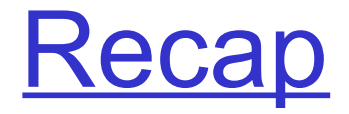

### □ TCP

- ♦ Throughput
- $\leftarrow$  Fairness
- Delay modeling
- □ TCP socket programming

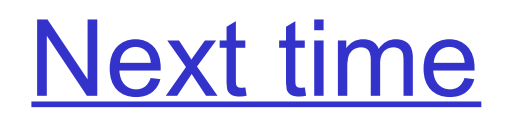

- □ NAT
- □ Application layer
	- ♦ Intro
	- ♦ Web / HTTP